## How To Remove Ads Not By This Site In Internet Explorer 9 >>>CLICK HERE<<<

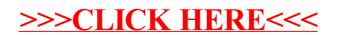